# Notes - Unit 7

## INTERRUPTS AND EXCEPTIONS

 **Interrupt**: Event that requires the CPU to stop normal program execution and perform some service (called Interrupt Service) related to the event. It can be generated externally (outside the chip), or internally (inside the chip).

## INTERRUPT SERVICE

The figure below depicts how an Interrupt is serviced. The example uses the HCS12 with the external interrupt /IRQ. At a time  $t_1$ , an event (falling edge) occurs on the  $IIRQ$  pin of the HCS12. This is how the processor attends the Interrupt:

- 1. Store the PC value (Return Address) and CPU Registers  $(Y, X, B, A, CCR)$  on the Stack.
- 2. Identify the source of the Interrupt. In the HCS12, this is akin to get the Vector Address. The subroutine that executes the service related to the interrupt is called the *Interrupt Service Routine*. The starting address of the *Interrupt Service Routine* is stored in a particular memory location in the HCS12, this location is known as the Vector Address.
- 3. Get the *Interrupt Vector*: This is the starting address of the *Interrupt Service Routine* (ISR). There is an Interrupt Vector for each type of interrupt. Interrupt Vectors are stored in a table called *Interrupt Vector Table*.
- 4. Execute the *Interrupt Service Routine* (ISR).
- 5. Pull CPU Registers ( $CCR, A, B, X, Y$ ) and PC from the Stack.
- 6. Return to main program, specifically to the Return Address.

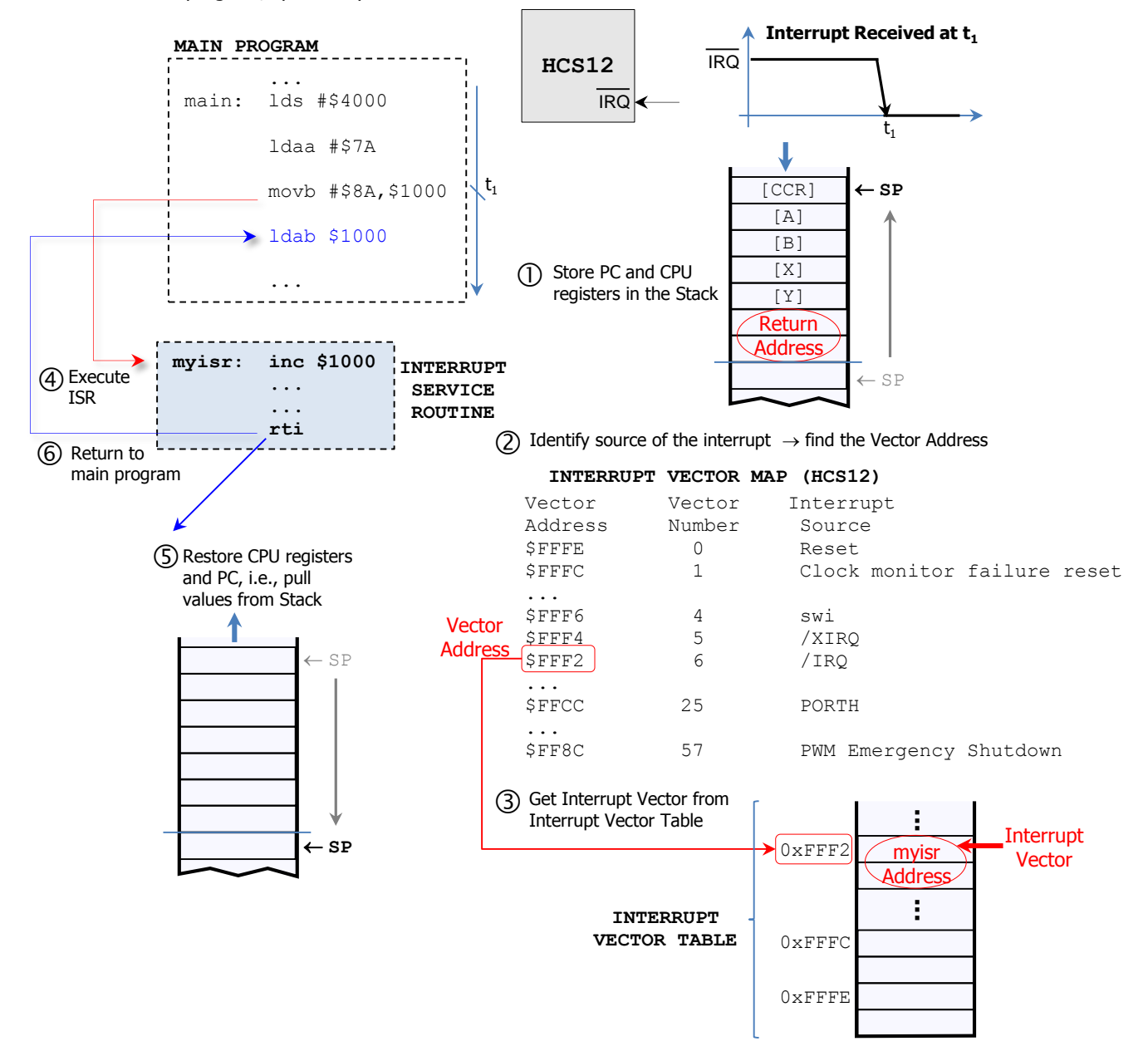

## **MASKABILITY**

 **Maskable Interrupts**: The CPU has the option of disabling some or all these interrupts. When the interrupt is disabled, the CPU will ignore it. When the interrupt is enabled, the CPU must service this interrupt. The current instruction is completed before servicing the interrupt.

To allow more flexibility, a microprocessor usually provides a global and local interrupt masking capability. We can disable all the maskable interrupts by configuring the global mask bit. We can also selectively enable certain interrupts while disabling others interrupts. This is achieved by providing each interrupt source an enable bit. Then, we only enable the interrupts that we want to be serviced.

- **Non-maskable Interrupts**: The CPU cannot ignore these interrupts and must service them. In some cases, the CPU may start interrupt service without completing the current instruction.
- **Interrupt Vector Table**: In the HCS12 processor, this is located in memory positions from \$FF8C to \$FFFF.
- **Interrupt Vectors**: They are programmable in the HCS12. In other processors (e.g., Intel 8051), they are fixed. In other processors (e.g., Intel x86), we first read an index that allows the processor to read the corresponding Interrupt Vector.
- **Interrupt Priority**: When there are multiple sources, several interrupts might be pending at the same time. The CPU is required to prioritize all interrupt sources. An interrupt with higher priority always receives service before interrupts with lower priorities. The HCS12 prioritize interrupts in hardware. In processors that do not prioritize interrupts in hardware, software can be written to handle priority of interrupts. In most processors, interrupt priorities are not programmable.

## INTERRUPT PROGRAMMING

- 1. **Initialize Interrupt Vector Table**: Provide the starting address of the ISRs that the program needs to service.
- 2. **Write Interrupt Service Routine**: The Service Routine might not return to the interrupted program in some cases (e.g.: software error such as a divide by zero). In the HCS12, the  $rtd$  instruction is used to return to the interrupted program.
- **Enable interrupts**: Globally and locally. Before the HCS12 starts to service an interrupt, it disables the global mask bit (bit I of CCR) by setting it to 1. When the HCS12 returns from an ISR, it enables the global mask bit by setting it to 0.

## RESETS

- Before a computer can operate properly, the initial values of some CPU registers and I/O control registers must be established. A reset mechanism allows to establish these initial values.
- Typically, there are at least two types of reset in a microprocessor:
	- $\checkmark$  Power-on-Reset (POR): It establishes initial values of registers and initializes all I/O interface chips when power to the microprocessor is turned on.
	- $\checkmark$  Manual reset: Similar to the Power-on-Reset, but it is triggered by the user at any time. It allows the computer to get out of most error conditions. The processor restarts the main program after a reset.
- **Reset Service Routine**: Subroutine that executes the service related to the Reset. The Reset Service Routine is stored in the read-only memory of all microprocessors so that it is always ready for execution. At the end of the service routine, control is transferred to the monitor program or the operating system. The starting address of the Reset Service Routine is called the Reset Vector.
- **Reset Vector**: It is a fixed value or it is stored at a fixed location (in the HCS12, the Reset Vector is stored at \$FFFE).
- Resets are non-maskable.
- Resets exhibit several properties that resemble non-maskable Interrupts. For example, the Interrupt Vector Table of the HCS12 includes the Reset Vectors. There is also a Reset Service Routine. However, the Reset Service does not save any registers in the Stack, as a Reset initializes those register values. Also, after the Reset is serviced, the program restarts (unlike an interrupt, where the ISR usually returns to the interrupted program).

# HCS12 EXCEPTIONS (INTERRUPTS AND RESETS)

## MASKABLE INTERRUPTS

- We can mention: The  $/IRQ$  pin (PE1 pin in the MC9S12DG256), all peripheral function interrupts (e.g., PORTH, PORTP).
- I bit of CCR: Global mask of all maskable interrupts. If  $I=1$ , all maskable interrupts are disabled. If  $I=0$ , all maskable interrupts are enabled. At power on, or after a manual reset, the bit I is set to 1 (maskable interrupts disabled).
	- $\checkmark$  Important: Before servicing an interrupt, I is set o 1, disabling all other maskable interrupts during the ISR. When terminating an ISR, the I bit is restored (usually set to 0 to enable further maskable interrupts).
	- $\checkmark$  cli  $\to$  Sets I to 0 (enables maskable interrupts) sei  $\to$  sets I to 1 (disables all maskable interrupts)

## **INTERRUPT PRIORITY**

- The Interrupt Vector Map (see Table 5.1 in [Device](http://www.secs.oakland.edu/~llamocca/Courses/ECE470/Lab/MC9S12DT256_Device%20User%20Guide.pdf) User Guide) in the figure shows the default priority in the HCS12. The higher the address, the higher the priority (or the higher the vector number, the higher the priority)
- The priorities of the Resets and non-maskable interrupts are nonprogrammable. For the maskable interrupts, we can program one priority to be the highest.
- HPRIO register (\$001F): It sets the priority of maskable interrupts. We write the lower byte of the Vector Address of the Interrupt we want to prioritize.

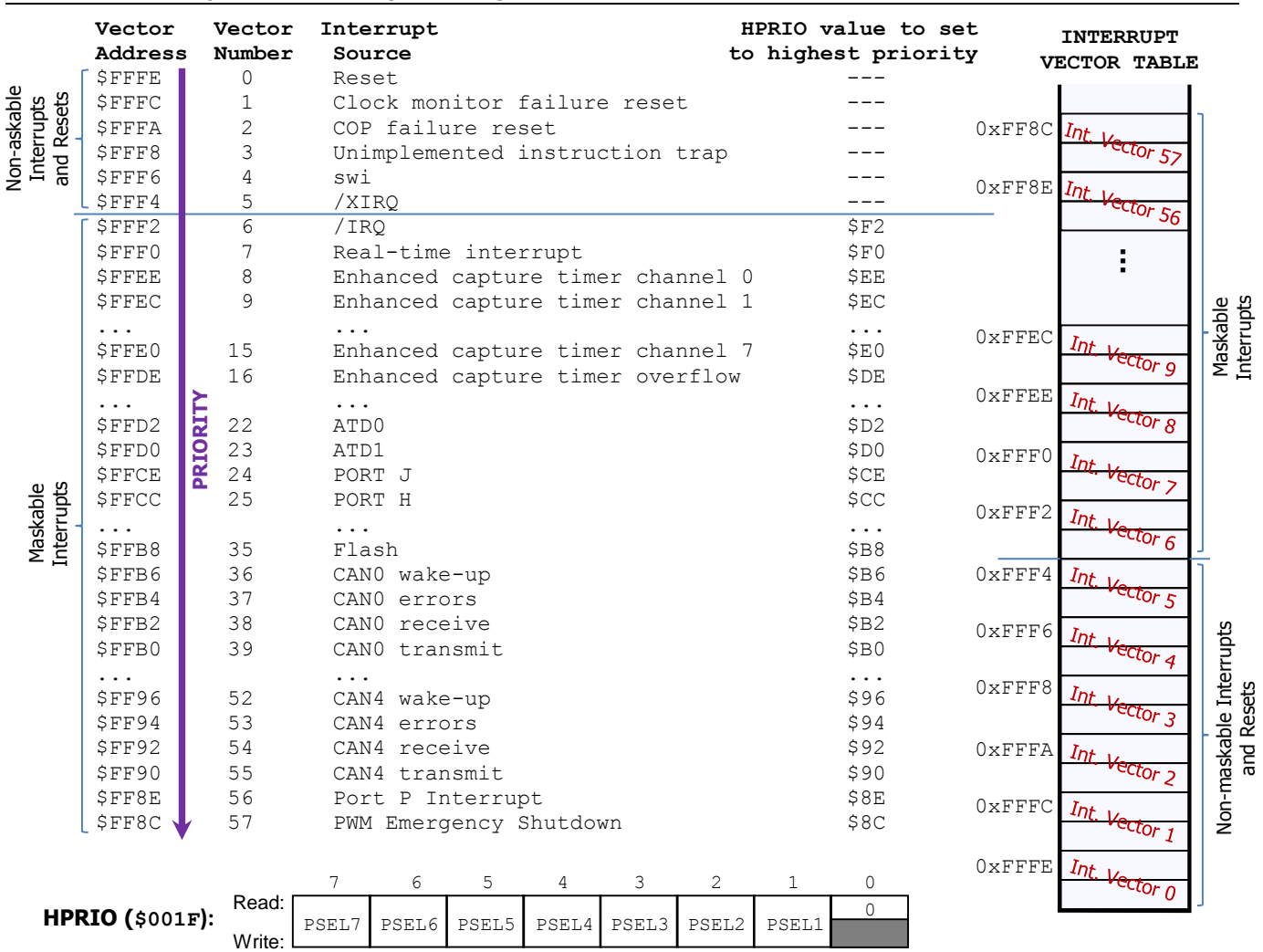

#### **ELECTRICAL AND COMPUTER ENGINEERING DEPARTMENT, OAKLAND UNIVERSITY ECE-470/570: Microprocessor-Based System Design Fall 2014**

- $\checkmark$  The interrupt produced by the /IRQ pin is set to the highest priority by default.
- $\checkmark$  For example, if we want to elevate the interrupt produced by PORTH to the highest priority, we first identify its vector address ( $0xFFCC$ ). Then we set HPRIO =  $0xCC$  (lower byte of the Vector Address).
- $\checkmark$  For example, if we want to elevate the Real Time Interrupt to the highest priority, we first identify its vector address ( $0 \times \text{FFF0}$ ). Then we set HPRIO =  $0 \times \text{F0}$  (lower byte of the Vector Address).

# **/IRQ PIN INTERRUPT**

 /IRQ pin: External maskable interrupt signal. We can configure the triggering method as well as the Local Enable. This is allowed by the INTCR ( $$001E$ ) register ( $/IRO$  Interrupt Control Register):

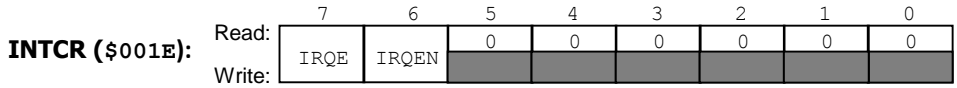

IRQE bit of INTCR: Selects the triggering method. If  $IRQE=1 \rightarrow A$  falling edge on the /IRQ pin causes the interrupt (edge sensitive interrupt). If  $IROE=0 \rightarrow A$  low level causes the interrupt (low sensitive interrupt).

Edge sensitive interrupt: Here, the user does not have to worry about how long the  $/IRQ$  is low. This approach might not be appropriate for a noisy environment as any noise spike could cause a falling edge.

Low sensitive interrupt. This is useful if we want to connect multiple external interrupt sources to this pin. The user of this method must make sure that the  $/IRO$  signal is de-asserted (goes high) before the processor exits the ISR.

IRQEN bit of INTCR: Local interrupt enable. If  $IRQEN=1 \rightarrow The /IRQ$  pin interrupt is enabled. If  $IRQEN=0 \rightarrow The /IRQ$ pin interrupt is disabled. After a reset, this bit is set to  $1/(IRQ)$  interrupt enabled)

#### **Examples:**

- **ASM Code:** unit7a.asm. This Assembly program increases an 8-bit count on PORTB each time the /IRQ ISR is serviced. The count starts at zero. The  $/IRQ$  interrupt is configured for falling edge.
	- $\checkmark$  Initialize Interrupt Vector Table: This is done by ORG \$FFF2 followed by dc.w IRQISR. IRQISR is the label that represents the starting address for the ISR of the  $/IRQ$  interrupt.
	- $\checkmark$  Write Interrupt Service Routine: Here, the ISR is called IRQISR. It consists of 3 instructions. The first two increments the count and writes it on PORTB. The last instruction  $r t i$  returns to the main program.
	- $\checkmark$  Enable Interrupts: The cli instruction enables the Global Mask Bit (I in CCR) by clearing it. Locally, we configure the register INTCR (\$001E) to enable /IRQ and making it respond to a falling edge: movb #\$C0, INTCR.

```
INCLUDE 'derivative.inc' 
  ROMStart EQU $4000
  ; variable/data section
              ORG RAMStart
  count ds.b 1
  ; code section
              ORG ROMStart
  Entry:
  Startup: LDS #RAMEnd+1 ; initialize the stack pointer
             CLI \qquad \qquad ; bit I of CCR: Global Mask of all maskable interrupts
              ; I/O Configuration: Dragon12-Light Board
                              ; set Port B to be all output
             movb #$00, DDRH ; set Port H to be all input
  showDIPSW: : Setting the IRQ interrupt vector to address IRQISR
               ; movw #IRQISR, $FFF2 ; Not allowed by CodeWarrior: use ORG and dc.w instead (see below)
              movb #$C0, INTCR ; Local enable for /IRQ. Falling edge triggers /IRQ interrupt 
              clr count 
              movb count, PORTB 
  forever: nop
              bra forever; wait indefinitely for IRQ pin interrupt
  * *************************
  ; Interrupt Service Routine
  ; **************************
  IRQISR: inc count
             movb count, PORTB
   rti
 ;**********************************************
  ;* Interrupt Vectors
   ;**********************************************
            ORG $FFF2
           DC.W IRQISR ; The IRQ Vector is the address 'IRQISR'
```
- **C** Code: unit7b.c. The following C program does the same as the previous ASM Code:
	- $\checkmark$  Initialize Interrupt Vector Table: This is taken care of by the following code, where the starting address of the ISR (called irqISR) will be stored at  $0 \times \text{FFF2}$  (which is the vector address of the /IRQ interrupt)

```
#pragma CODE SEG DEFAULT /* change code section to DEFAULT (for Small Memory Model, this is $C000) */
// Interrupt Vector Table
typedef void (*near tIsrFunc)(void); // keyword in HCS12 so that the following is in nonbanked memory
const tIsrFunc _vect[] @0xFFF2 = { // 0xFFF2 is the address to store the IRQ interrupt vector
    /* Interrupt table */
    irqISR // Real Time Interrupt
};
```
 $\checkmark$  Write Interrupt Service Routine: The ISR is called irqISR and it is function in C. The interrupt keyword identifies it as an ISR. As this function cannot have return values, the variables affected need to be global (count is a global variable). This function increments the count and writes it on PORTB, and then returns to the main program:

```
/* Interrupt Service Routine for /IRQ pin */
interrupt void irqISR(void) // 'Interrupt' keyword: tells the C compiler that this function is an ISR
{
 count = count + 1;
  PORTB = count; // the rti instruction is automatically included at the end
}
```
 $\checkmark$  Enable Interrupts: The EnableInterrupts function enables the Global Mask Bit (I in CCR) by clearing it. Locally, we configure the register INTCR to enable /IRQ and to configure it as a falling edge: INITCR=0xC0.

```
#include <hidef.h> /* common defines and macros */
                            /* derivative-specific definitions *//* Program: Increases an 8-bit count on the LEDs every time a falling edge on IRQ pin is received. */
/* Global variables */
unsigned char count;
/* On CODE_SEG: This is a 'pragma' (directive) that specifies where the function segment is allocated.
                 It affects function declarations and definitions
   #pragma CODE SEG NON BANKED --> Functions after this directive are stored in the NON BANKED area
                                    (non-expanded memory). In particular, we are storing the ISRs there
   #pragma CODE SEG DEFAULT --> Places the functions in the default code section
*/
/* List of functions */
#pragma CODE_SEG NON_BANKED
/* Interrupt Service Routine for /IRQ pin */
interrupt void irqISR(void) // 'Interrupt' keyword: tells the C compiler that this function is an ISR
 {
 count = count + 1;
  PORTB = count;
   // the rti instruction is automatically included at the end
 }
 #pragma CODE SEG DEFAULT /* change code section to DEFAULT (for Small Memory Model, this is $C000) */
// Interrupt Vector Table
typedef void (*near tIsrFunc)(void); // keyword in HCS12 so that the following is in nonbanked memory
const tIsrFunc _vect[] @0xFFF2 = { // 0xFFF2 is the address to store the IRQ interrupt vector /* Interrupt table */
     irqISR // Real Time Interrupt
};
void main(void) {
    EnableInterrupts; // asm("cli") // Enables all maskable interrupts
    INTCR = 0xC0;
  count = 0;DDRB = 0xFF;PORTB = count:for (;;); // infinite loop that waits for an interrupt
}
```
#### **PORTH INTERRUPT**

- PORTH interrupt: External edge-sensitive maskable interrupt. We can configure the triggering method as well as the Local Enable. This is allowed by the PIEH (\$0026) register (PORTH Interrupt Enable Register) and the PPSH (\$0025) register (PORTH Polarity Select Register). In addition, the register PIFH (\$0027) register (PORTH Interrupt Flag Register) allows us to monitor whether there has been an active edge in a particular PORTH pin.
- PIEH: This register enables or disables on a per pin basis the edge sensitive external interrupt associated with PORTH. To determine which bit caused the interrupt, the user needs to read the PIFH register.

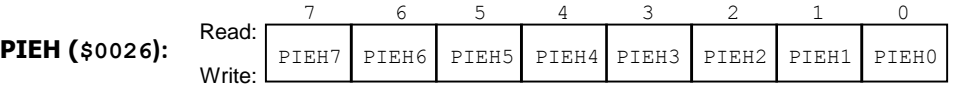

Example:  $PIEH = 0x81$ . Bits 7 and bit 0 of PORTH will cause an interrupt.

 PPSH: This register selects the polarity on a per pin basis of an interrupt source. PORTH is only edge-sensitive. We can configure individual bits of PORTH to respond to either a falling edge or a rising edge. This is done by writing a 0 (falling edge) or 1 (rising edge) on the corresponding PPSH bits. If one or more edges are detected in the corresponding bits configured at PPSH, a '1' is written into the corresponding bit of the PIFH register.

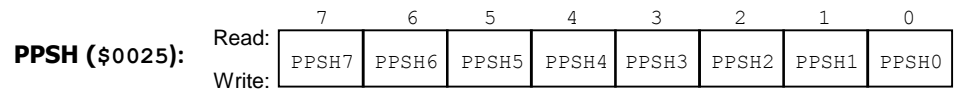

Example:  $PPSH = 0 \times 42$ . Bits 6 and 2 are configured to respond to a rising edge. The rest as falling edge.

PIFH: If an edge is detected on a PORTH pin and if the edge matches the one configured in the corresponding PPSH bit, the corresponding bit in PIFH is set to 1. An interrupt occurs if the corresponding enable bit in PIEH is 1 (enabled). In the corresponding Interrupt Service Routine, we need to clear the corresponding PIFH bit by writing a '1' on that bit. Otherwise, the interrupt will be activated forever.

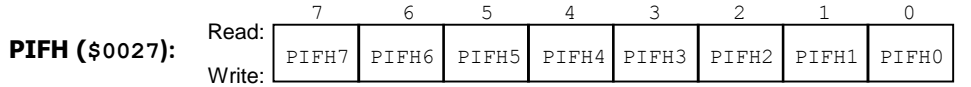

Example: Using bit 3 of  $PORTH$  to issue an interrupt when a falling edge is detected.

- 1. We write  $0 \times 08$  on PIEH (enabling the interrupt on pin 3 of PORTH).
- 2. We write  $0 \times F7$  on PPSH (configuring pin 3 of PORTH to respond to falling edges).
- 3. In an interrupt in PORTH occurs, the state of PIFH will be  $0 \times 80$ . Before finishing the interrupt service, we must clear the corresponding bit on PIFH by writing  $0 \times 08$  on it (this will make PIFH =  $0 \times 00$ )

#### **Example:**

- **C Code:** unit7c.c. This C program increases an 8-bit count on PORTB each time the PORTH ISR is serviced. The count starts at zero. We are only using bit0 of PORTH to be the source of the interrupt when a falling edge is detected.
	- $\checkmark$  Initialize Interrupt Vector Table: This is taken care of by the following code, where the starting address of the ISR (called porthISR) will be stored at  $0 \times FFCC$  (which is the vector address of the PORTH interrupt)

```
#pragma CODE SEG DEFAULT /* change code section to DEFAULT (for Small Memory Model, this is $C000) */
// Interrupt Vector Table
typedef void (*near tIsrFunc)(void);
const tIsrFunc _vect[] @0xFFCC = { // 0xFFCC is the address to store the PORTH interrupt vector /* Interrupt table */
    porthISR // PortH Interrupt
};
```
 $\checkmark$  Write Interrupt Service Routine: The ISR is called porthISR and it is function in C. The interrupt keyword identifies it as an ISR. As this function cannot have return values, the variables affected need to be global (count is a global variable). This function increments the count and writes it on PORTB, and then returns to the main program:

```
/* Interrupt Service Routine for /IRQ pin */
interrupt void porthISR(void)
{ // the Interrupt occurs when PORTH0 has a falling edge. Bit 0 PIFH is set to 1 if this happens
   count = count + 1;
   PORTB = count; PIFH = 0x01; // clears flag of bit 0 (activated because of the falling edge)
                // When an edge is detected in PORTH, the corresponding bit in PIFH is set to 1, and
                // then the interrupt occurs. If this bit is not cleared, the ISR will run indefinitely
}
```
 $\checkmark$  Enable Interrupts: The EnableInterrupts function enables the Global Mask Bit (I in CCR) by clearing it. Locally, we configure the register PIEH to enable PORTH interrupt (on bit 0): PIEH =  $0 \times 01$ . We also configure the register PPSH to detect falling edges: PPSH=0x00.

```
void main(void) {
    EnableInterrupts; // asm("cli") // Enables all maskable interrupts
    DDRH = 0x00;DDRB = 0xFF;// Setting bit 0 of PORTH as the Interrupt source
    PIEH = 0x01; // Port H Interrupt Enable Register
    PPSH = 0x00; // Falling edge on the bit 0 of PORTH. If PPSH = 0x01 -> Rising edge
  count = 0;
   PORTB = count;
  for (;;); // infinite loop that waits for an interrupt
}
```
#### NON-MASKABLE INTERRUPTS

These interrupts are always serviced. The global mask  $I$  has no effect on these interrupts. So, a non-maskable interrupt can be serviced during the ISR of a maskable interrupt.

#### **/XIRQ PIN INTERRUPT**

- This non-maskable interrupt is activated if a low-level is detected on the  $/XIRQ$  pin (PE0 pin in the MC9S12DG256).
- During a reset, both the X and I bits in the CCR are set to 1.  $I=1$  disables all maskable interrupts.  $X=1$  disables the nonmaskable interrupt /XIRQ. After a reset, X and I remain set to 1.
- Likewise, when a non-maskable interrupt is serviced, both the X and I bits are set to 1. This prevents other interrupts from being recognized during the ISR. The  $rtd$  instruction at the end of the ISR restores X and I to their pre-interrupt state.
- **Enabling /XIRQ Interrupt**: After a reset, note that X is disabled  $(X=1)$ . We start with  $/XIRQ$  disabled because enabling the /XIRQ interrupt before a system is fully powered and stable can lead to spurious interrupts. We can then enable the /XIRQ interrupt by setting X to 0 (e.g.: andcc  $#SBF$ ). Once /XIRQ has been enabled, we CANNOT disable it. Hence, /XIRQ is considered a non-maskable interrupt.

#### **Example**:

- **ASM Code:** unit7d.asm. This Assembly program increases an 8-bit count on PORTB every 250 ms. Each time the /XIRQ interrupt occurs, the /XIRQ ISR will set the count to \$FF. The count starts at zero.
	- $\checkmark$  Initialize Interrupt Vector Table: This is done by ORG \$FFF4 followed by  $dc.w$  isrXIRQ. isrXIRQ is the label that represents the starting address for the ISR of the /XIRQ interrupt.
	- $\checkmark$  Write Interrupt Service Routine: Here, the ISR is called isrXIRQ. It sets the count to \$FF and writes it on PORTB. The last instruction  $rti$  returns to the main program.
	- $\checkmark$  Enable Interrupt: Even though it is a non-maskable interrupt, we need to enable it: andce #\$BF (X $\leftarrow$ 0). Note that we cannot disable it afterwards.

```
INCLUDE 'derivative.inc' 
ROMStart EQU $4000
            ORG RAMStart
count ds.b 1
             ORG ROMStart
Entry:
Startup: LDS #RAMEnd+1 ; initialize the stack pointer
            movb #$FF, DDRB ; set Port B to be all output
            movb #$00, DDRH ; set Port H to be all input
             andcc #$BF; X <- 0. ; /XIRQ enabled. Once enabled, it cannot be disabled
             clr count
             ; Loop that increases a count from $00 to $FF every 250 ms. 
forever: inc count
             ldaa #$FA; A <- 250 
            bsr asm mydelay; Subroutine that executes a delay of A=250 ms
             movb count, PORTB; Display 'count' on the LEDs
             bra forever;
; SUBROUTINE asm_mydelay: Input: Contents of Register A. Outputs: none
; -----------------------
asm_mydelay: cmpa #$00; If A=0, we finish immediately
             beq next
; 1 ms loop with #400 on X for the 4 MHz bus speed. 
oloop: ldx #2400 ; #2400 (by default, it seems that the bus speed is set to 24 MHz) iloop: psha : 2 cycles
            psha ; 2 cycles
             pula ; 3 cycles
             nop ; 1 cycle
              nop ; 1 cycle
              dbne X,iloop; ;3 cycles
              dbne A, oloop; 3 cycles
next: rts 
 ; Interrupt Service Routine: 
; -------------------------
isrXIRQ: movb #$FF, count
            movb count, PORTB
            rti
; Interrupt Vectors 
             ORG $FFF4
             DC.W isrXIRQ ; The XIRQ Interrupt Vector is the address 'isrXIRQ'
```
## **UNIMPLEMENTED CODE TRAP**

- The OPCODE specifies the operation to be performed and the addressing modes used to access the operand(s). The OPCODE in the HCS12 consists of 1 or 2 bytes. Here we refer to Table A-2 in the HCS12 CPU [Reference](http://www.secs.oakland.edu/~llamocca/Courses/ECE470/HCS12%20CPU%20Reference%20Manual_S12CPUV2.pdf) Manual Rev. 4.0.
- The first byte is specified in Page 1 of Table A-2. If the first byte is \$18, it means that the OPCODE requires 2 bytes. The second byte is specified in Page 2 of Table A-2.
- For the second byte, we should expect 256 combinations. However, in the HCS12, only 54 out of 256 are actually used. The other 202 are unused numbers, and are not recognized as proper OPCODES (greyed out values in Table A-2)
- So, if an instruction used 2 bytes of OPCODE, and if the 2<sup>nd</sup> byte is an unused number, an interrupt is issued. This is called the Unimplemented Code Trap. All 202 unused 2<sup>nd</sup> bytes will cause an interrupt that share the same interrupt vector address: \$FFF8. The HCS12 uses the next address after an unimplemented page 2 OPCODE as a return address.
- Note that the  $X$  bit does not have any effect on this interrupt. It is possible to activate this interrupt while in an ISR of a maskable or a non-maskable interrupt (including /XIRQ), though not recommended.

## **SOFTWARE INTERRUPT INSTRUCTION (SWI)**

- Execution of this instruction causes an interrupt without an interrupt request signal. Execution of SWI disables all maskable interrupts ( $I\leftarrow 0$ ). The value of I is restored when exiting the service routine ( $rti$  instruction).
- swi is commonly used for Debug operations. Breakpoints are inserted in a Program by inserting  $swi$  after a particular instruction. The swi ISR then displays information about instruction execution. The return address points to the next address after the OPCODE.
- Note that the X bit does not have any effect on this interrupt. It is possible to activate this interrupt while in an ISR of a maskable or a non-maskable interrupt (including /XIRQ), though not recommended.
- **CodeWarrior**: The Debugger uses 'swi' to stop program execution at any time, and to execute the instructions line by line. We cannot use 'swi' in the CodeWarrior Debugger, otherwise there would be no way to have a break in Debug Mode.

## RESETS

The X, I bits have no effect on resets. Each reset has a separate vector. There are four possible sources of reset:

- **Power-On-Reset (POR):** The HCS12 incorporate circuitry to detect a possible transition in the V<sub>DD</sub> supply and initialize the device, generally by asserting the reset signal to the internal circuits. The signal is typically released after a delay that allows the device clock generator to stabilize.
- **External Reset** (/RESET manual pin)**:** The Microcontroller Unit (MCU) distinguishes between internal and external resets by sensing how quickly the signal on the /RESET pin rises to logic level 1 after it has been asserted (set to 0). When any of the four reset conditions in reached, an internal circuitry drives the /RESET signal low for a number or cycles, then releases. A number of cycles later, the MCU samples the state of the signal applied to the /RESET pin. If the signal is still low, an external reset (manual) has occurred. If the signal is high, reset is assumed to have been initiated internally by either the COP (Computer Operating Properly) system or the Clock Monitor.
- **COP (Computer Operating Properly) Reset:** HCS12: The MCU includes a COP system to help protect against software failures. When the COP is enabled, software must write a particular code sequence (\$55 followed by \$AA) to the ARMCOP register to keep the COP from timing out and generate a reset. This sequence must be completed prior to the COP timeout period to avoid a reset. COPCTL register: Controls functioning and timeout period configuration.
- **Clock monitor reset:** The Clock Monitor circuit uses an internal RC circuit to determine whether clock frequency is above a predetermined limit. If clock frequency falls below the limit when the clock monitor is enabled, a reset occurs. To enable/disable the Clock Monitor, one must use the bit 7 (CME) of the PLLCTL (CRG PLL Control Register) register.

## EXAMPLE: INITIALIZING AN INTERRUPT VECTOR TABLE FOR THE HCS12

HCS12 interrupts start at \$FF8C. You need to enable the interrupts and write the corresponding ISRs. If only some interrupts are used, you can list all interrupts and then write a single ISR (only one instruction:  $r \text{t}$ ) for the unused interrupts.

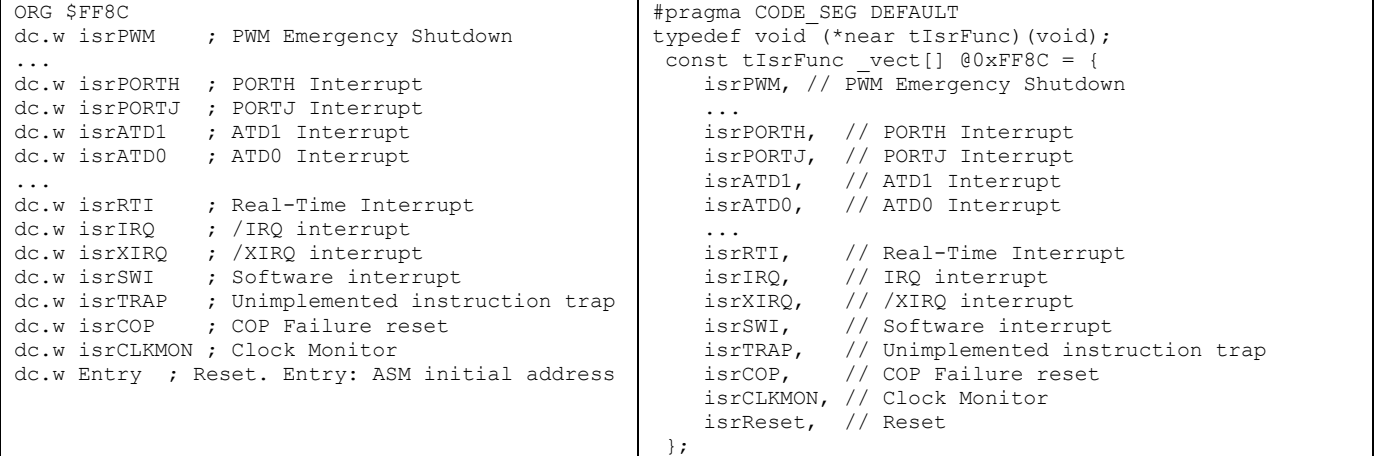

# REAL TIME INTERRUPT

## **CLOCK AND RESET GENERATION (CRG) BLOCK**

- This block generates the COP reset, the Clock Monitor Reset, the Real Time Interrupt, and the system clocks.
- In the Dragon12-Light Board, the crystal frequency is 8 MHz. The Oscillator Clock (OSCCLK) generated by the CRG Block has been set to have the same frequency as the crystal frequency. Thus, OSCCLK = 8 MHz.
- The CRG Block contains a Phase-Locked-Loop (PLL) circuit whose frequency is given by:

$$
PLLCLK = 2 \times OSCCLK \times \frac{(SYNR + 1)}{(REFDV + 1)}
$$

where SYNR and REFDV are I/O registers.

- The System Clock SYSCLK (also called Core clock) generated by the CRG Block can be selected (via CLKSEL register) to be either PLLCLK or OSCCLK. Usually, PLLCLK is preferred.
- The E-clock (or *bus clock*) is equal to SYSCLK/2.
- Given the OSCCLK frequency (8 MHz in the Dragon12-Light Board), we can modify the Bus Clock (up to 24 MHz). By default, if the Dbug-12 Monitor is used, the Bus Clock is 4 MHz. If the Serial Monitor is used (CodeWarrior), the Bus Clock is 24 MHz).

**Example**: We want to modify our Bus Speed (or *bus clock*) from 4 MHz to 24 MHz, we must do:

- $\checkmark$  E-clock = bus speed = SYSCLK/2 = 24 MHz  $\rightarrow$  SYSCLK 48 MHz.
- $\checkmark$  For 24 MHz bus speed, we need SYSCLK=PLLCLK = 48 MHz. Since OSCCLK is 8 MHz, we have:

$$
48 = 2 \times 8 \times \frac{(SYNR + 1)}{(REFDV + 1)}
$$

- $\checkmark$  There are many solutions. For example SYNR=2, REFDV=0. To program it, we need to do:
	- a. Set SYNR to 2: movb #\$02, SYNR
	- b. Set REFVD to 0: movb #\$00, REFDV
	- c. Make SYSCLK=PLLCLK: movb #\$80, CLKSEL; bit 7 of CLKSEL selects between PLLCLK and OSCCLK
	- d. Disable clock monitor, enable PLL, set automatic bandwidth control, disable RTI and COP in pseudo-stop: movb #\$60, PLLCTL
	- e. Wait until PLL locks into the target frequency (i.e., when CRGFLG(3) is 1): wait: brclr CRGFLG, \$08, wait

## **REAL TIME INTERRUPT (RTI)**

 This is an important maskable interrupt. It generates a periodic interrupt. The frequency of the interrupt is given by: oscclk<sub>/RTICTL</sub>

Where RTICTL is the CRG RTI control register. The RTICTL value is the divider (see Table 6.4 in the textbook)

- Global Mask: We need to enable it, i.e., make  $I=0$ .
- Local Enable: This is configured in CRGINT (CRG Interrupt Enable) register, bit 7 (called RTIE). If RTIE=1, RTI is enabled; if RTIE=0, RTI is disabled. Also, if  $RTICTL(2..0) = 000$ , RTI is disabled.
- CRGFLG (CRG Flag) Register: The bit 7 is set to 1 at the end of an RTI period. If this bit is 1 and if RTIE=1, an interrupt is generated. In the ISR of RTI, we must clear this bit by writing 1:  $m \circ v$  #\$80, CRGFLG, otherwise the interrupt will still be active after exiting the ISR.

## **Example**:

- **ASM Code:** unit7d.asm. This Assembly program increases an 8-bit count on PORTB every 250 ms. RTI generates an interrupt at a frequency of 7.63 Hz (about every 130 ms). Each time the RTI interrupt occurs, we flash the RGB LED as yellow and checks whether PORTH=\$8E. If it is, we do not exit the ISR (the count will be paused). If not, we exit the interrupt. The count starts at zero.
	- $\checkmark$  Initialize Interrupt Vector Table: We use  $\mathrm{isrRTI}$  as the label that represents the ISR starting address: ORG \$FFF0 dc.w isrRTI
	- $\checkmark$  Write Interrupt Service Routine: The ISR is called  $\text{isrRTI}$ . We clear the bit 7 of CRGFLG register here: movb #\$80, CRGFLG.
	- $\checkmark$  Enable Interrupts: The cli instruction enables the Global Mask Bit (I in CCR) by clearing it. Locally, we configure the register CRGINT to enable RTI (movb #\$80, CRGINT). We also configure RTICTL=\$7F so that it generates an interrupt every 130 ms, i.e. with a frequency of:  $\frac{8\,MHz}{16 \times 2^{16}}$  = 7.629 Hz.